## INSTRUCCIONES - PAPELERA DE RECICLAJE 1/1

**Ps** 

Trabaja sobre la capa de cuatricromía, usa las guías de las capas y, una vez hayas finalizado el diseño, oculta o suprime las capas de guías para que no aparezcan en tu archivo final: solo deben aparecer las marcas de corte, en tu archivo final.

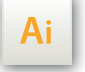

Las capas en el archivo Illustrator indican las diferentes zonas a respetar durante el diseño. Están bloqueadas y no son imprimibles.

## NO DESBLOQUEES LAS CAPAS PARA USARLAS:

Al guardar en EPS o PDF, no aparecerán: si las reactivas EXAPRINT no se hará responsable si aparecen.

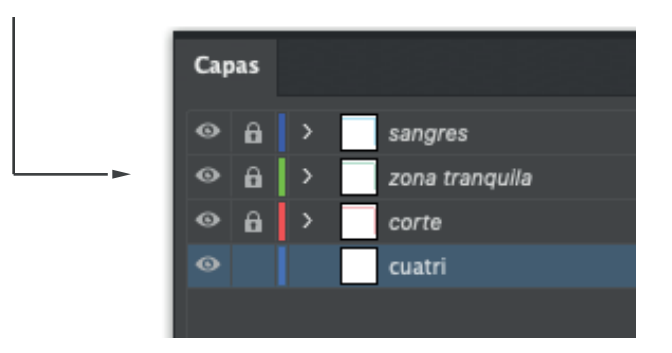

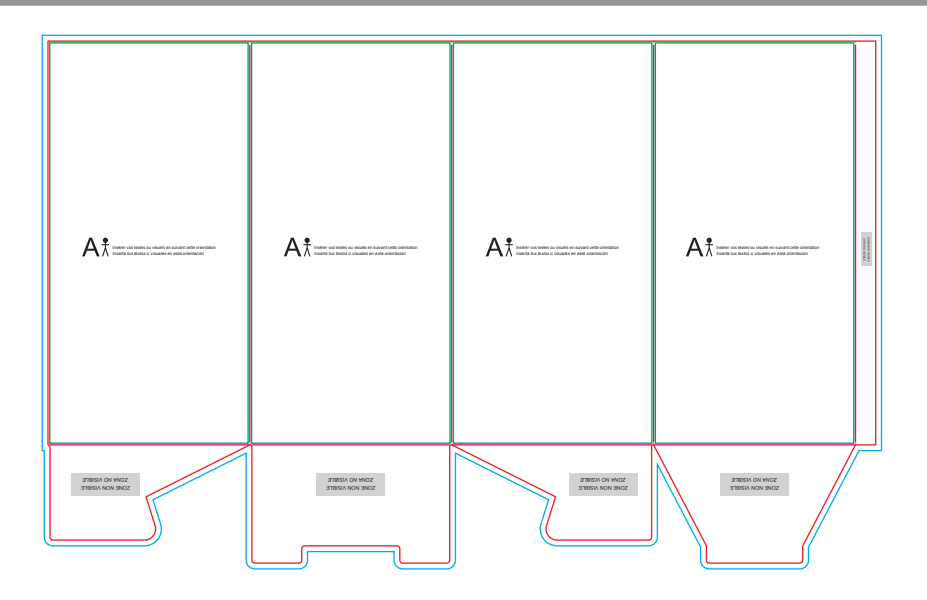

CUADRO AZUL: SANGRES

Todos los elementos fuera de esta zona se perderan al realizar el corte.

## CUADRO ROJO: FORMATO FINAL

Este cuadro define el tamaño final del diseño después del corte.

## CUADRO VERDE: ZONA TRANQUILA

Zona de seguridad del diseño. Situa aquí toda aquella información importante que no debe perderse.

A pesar de su exactitud, el corte puede ser ligeramente desplazado, se dejan 3 mm de seguridad.